## **B2B Portal - Object Reference Error**

Last Modified on 11/02/2021 1:29 pm EDT

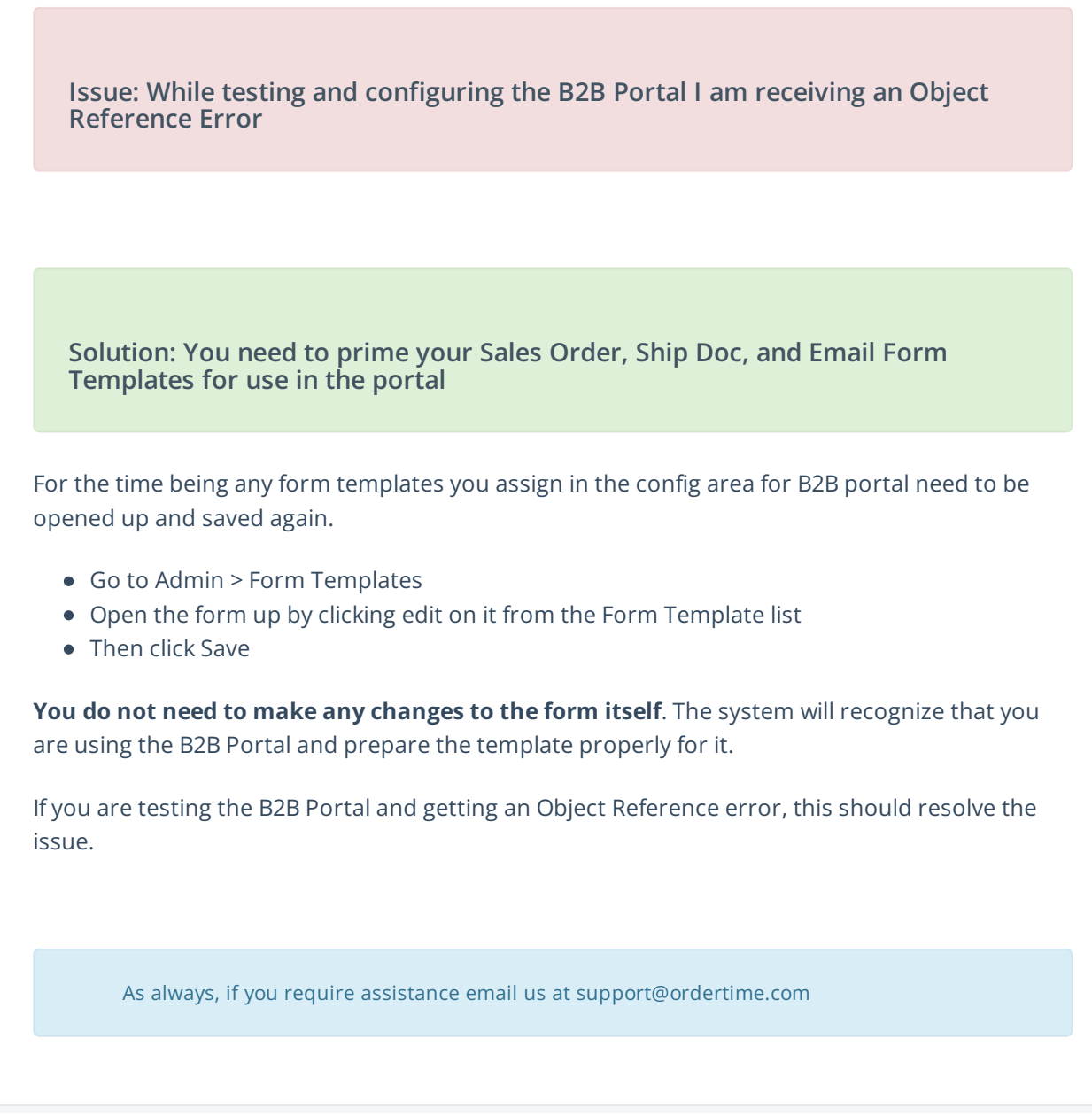